# Finding Area inside Polar **Regions**

Remember to find area under a curve you add up an infinite number of rectangles

Area of a rectangle = length  $(f(x))$  $(f(x))$  $(f(x))$  \* width  $(dx)$ 

 $\int_{a}^{b} f(x) dx$ 

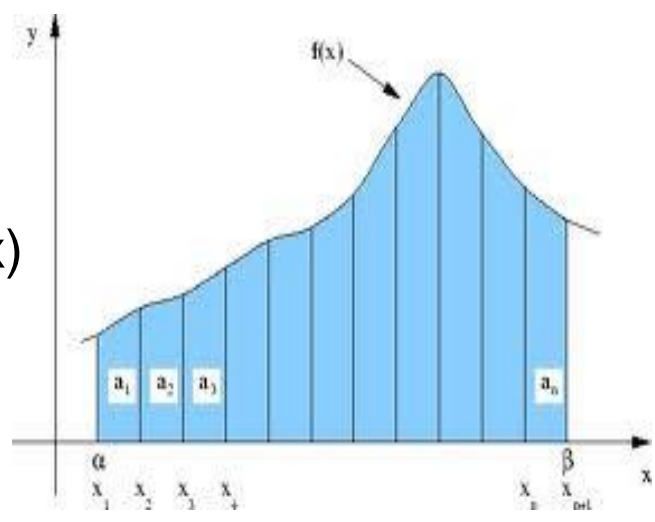

To find area enclosed by a polar curve, you add up an infinite number of sectors.

Area of a sector  $=$  fraction of a circle

$$
=\frac{\theta}{2\pi}*{\pi r^2}
$$

$$
=\frac{1}{2}r^2\theta
$$

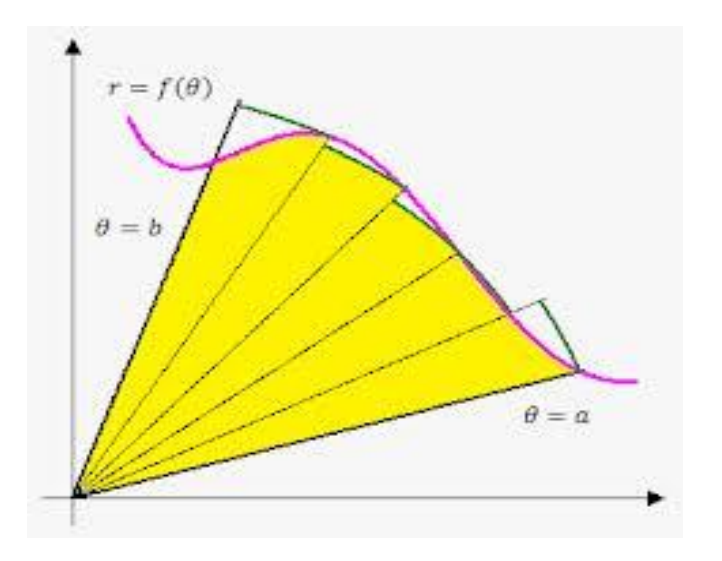

Area enclosed by a polar region

$$
=\int_{a}^{b}\frac{1}{2}r^{2}d\theta
$$

#### Example 1: Find the area enclosed by  $r = 2 + 2\cos\theta$

First sketch the graph to find what interval makes a full curve either by hand or on the calculator.

This curve is drawn from 0 to 2π.

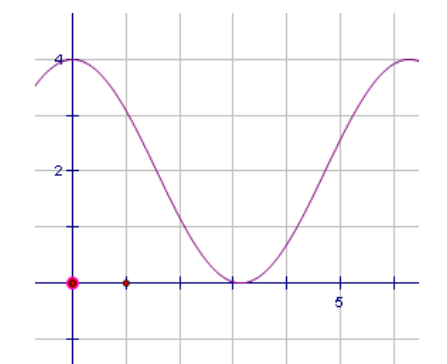

$$
\frac{1}{2}\int_{0}^{2\pi} (2+2\cos\theta) \, d\theta = 18.849 = 6\pi
$$

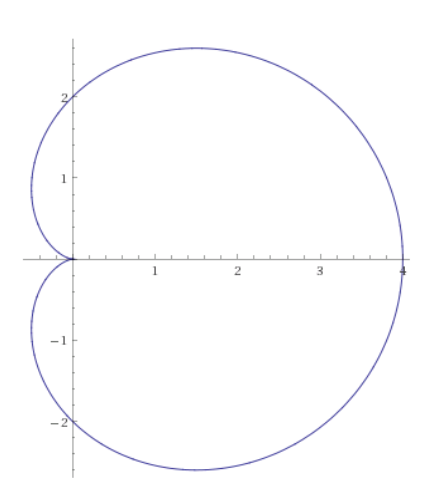

### Example 2: Find the area within  $r = 2\cos\theta$

$$
Area = \frac{1}{2} \int_{0}^{\pi} (2\cos\theta) d\theta
$$

 $Area = 3.1415 = \pi$ 

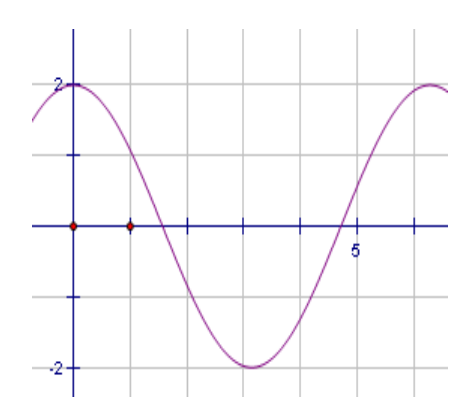

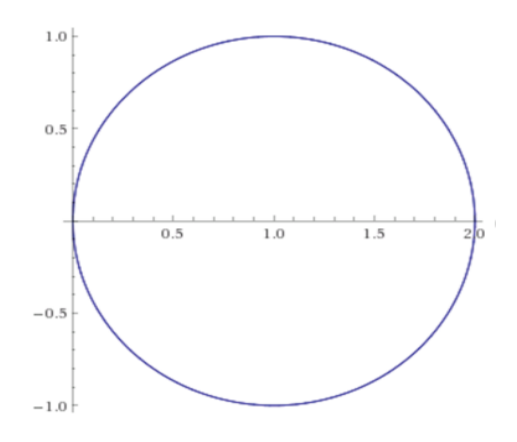

Make a full circle in π

# Example 3: Find the area inside  $r = 2 \sin(2\theta)$

Use symmetry; find the area of one<sup> $\approx$ </sup> petal, them multiply by 4.

One petal is drawn from 0 to  $\pi/2$ 

$$
Area = 4 \cdot \frac{1}{2} \int_0^{\pi/2} \left[ 2 \sin(2\theta) \right]^2 d\theta
$$

Area = 6.283 or  $2π$ 

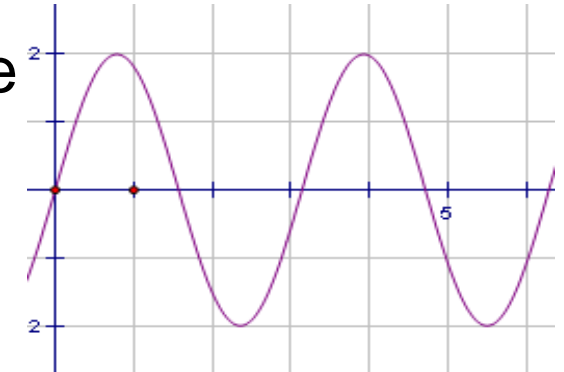

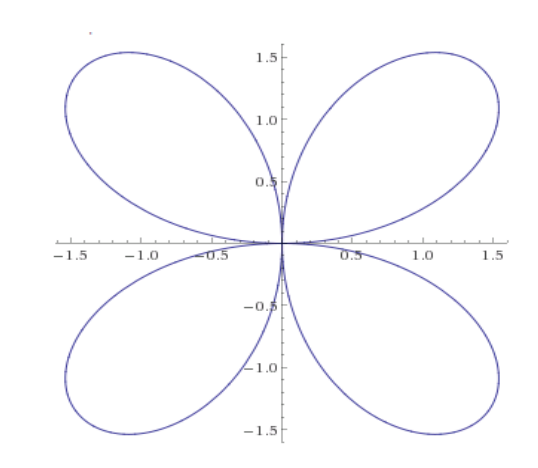

# Example 4: Find the area inside the small loop of  $r = 1 + 2\cos\theta$

The radius is zero at the beginning and end of the small loop.

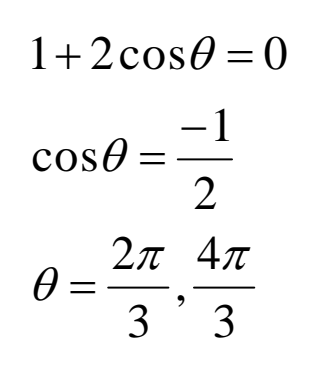

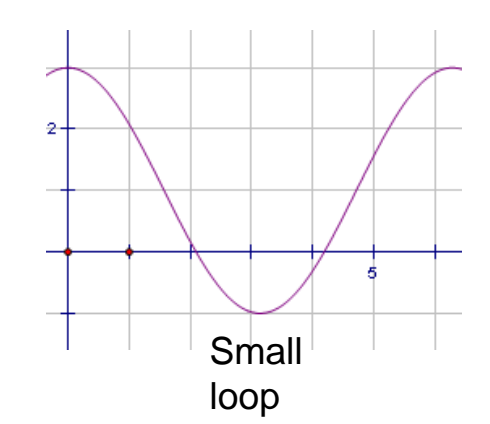

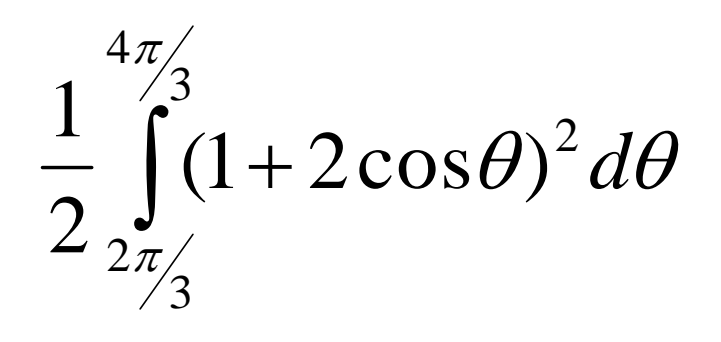

 $Area = 0.544$ 

Homework: Sec 9.5 p.676 #1-17 odd

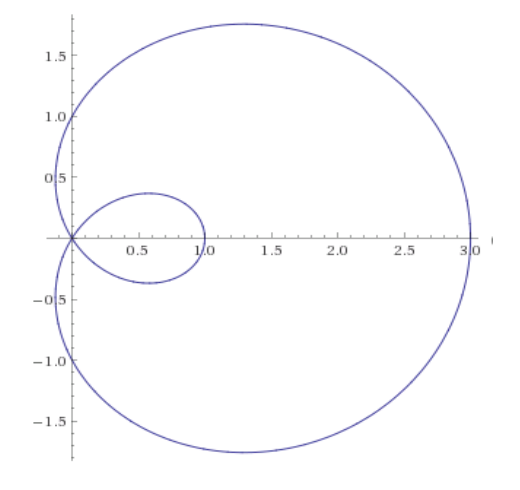

# Remember to find the area between curves on a rectangular grid:

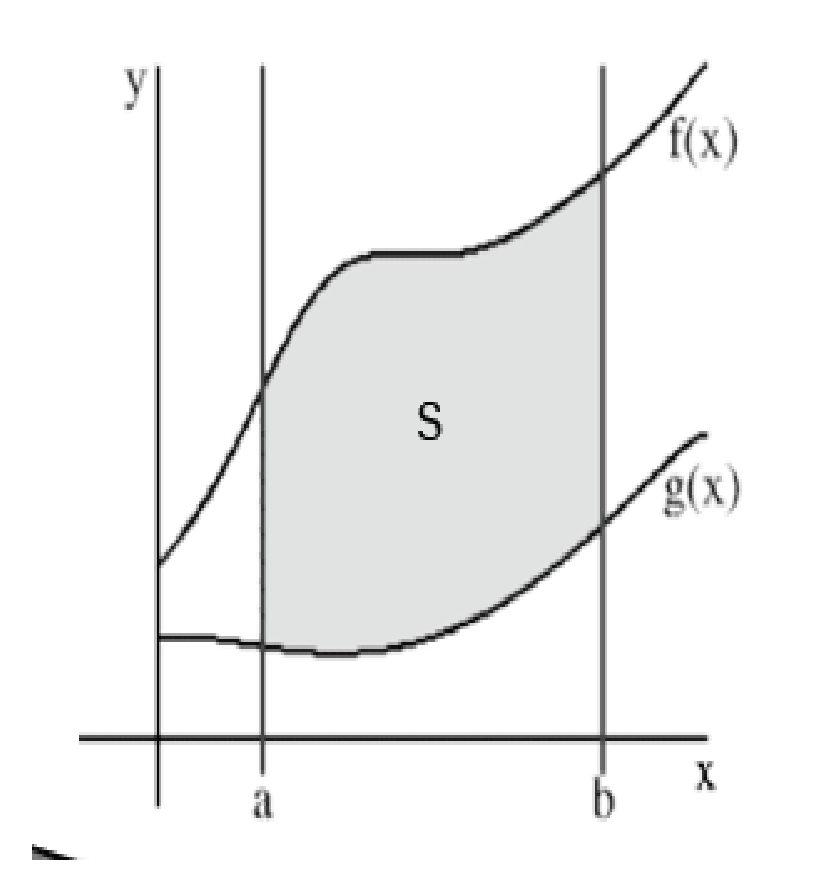

$$
S = \int_{a}^{b} top - bottom
$$
  

$$
S = \int_{a}^{b} f(x) - g(x) dx
$$

#### To find the area between polar curves:

 $A = \frac{1}{2} \int_{\alpha}^{\beta} R^2 - r^2 d\theta$ 

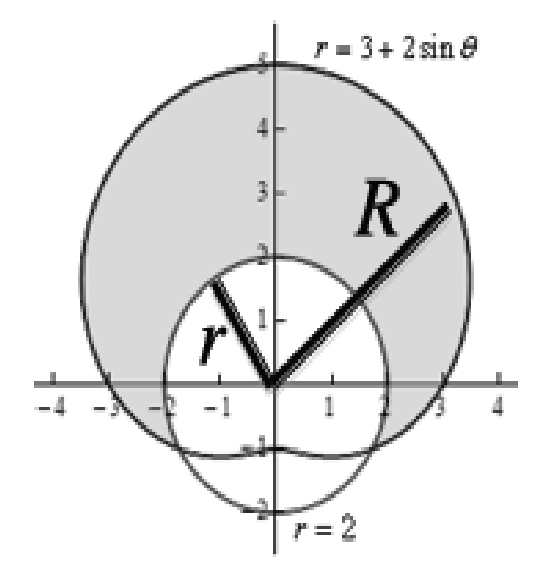

# Example 5: Find the area inside  $r = 3 + 2 \sin \theta$  but outside  $r = 2$

As with area between Cartesian curves, we need find the intersection of the curves.  $3 + 2\sin \theta = 2$  $\sin \theta = -1/2$  $\theta=$  $7\pi$ ,  $11\pi$ 

6

We want a cardioid that starts at  $\frac{-\pi}{4}$ 6 and ends at  $\frac{7\pi}{6}$ 6 .

6

Check that the circle has the same start and stop angles.

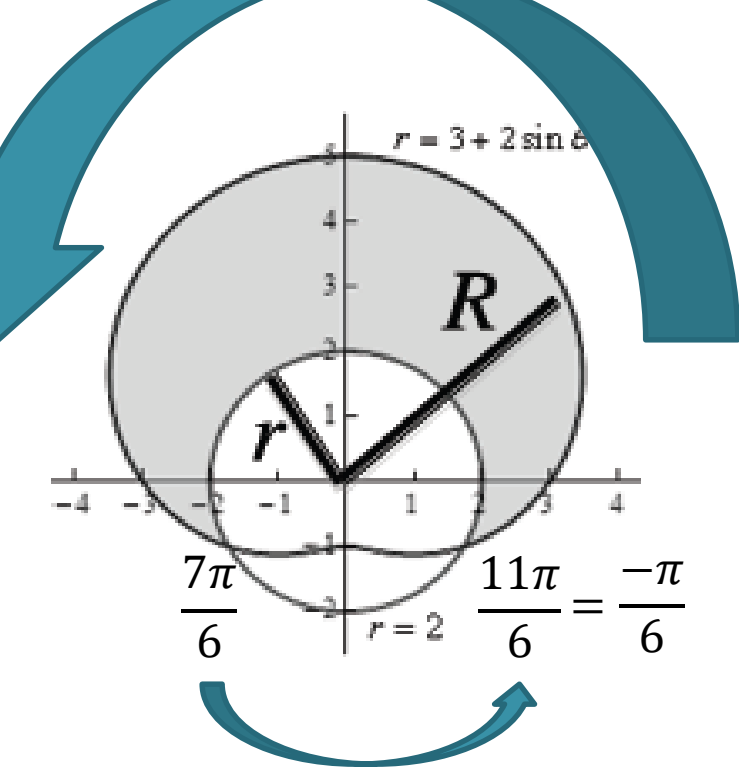

This is not the region we want.

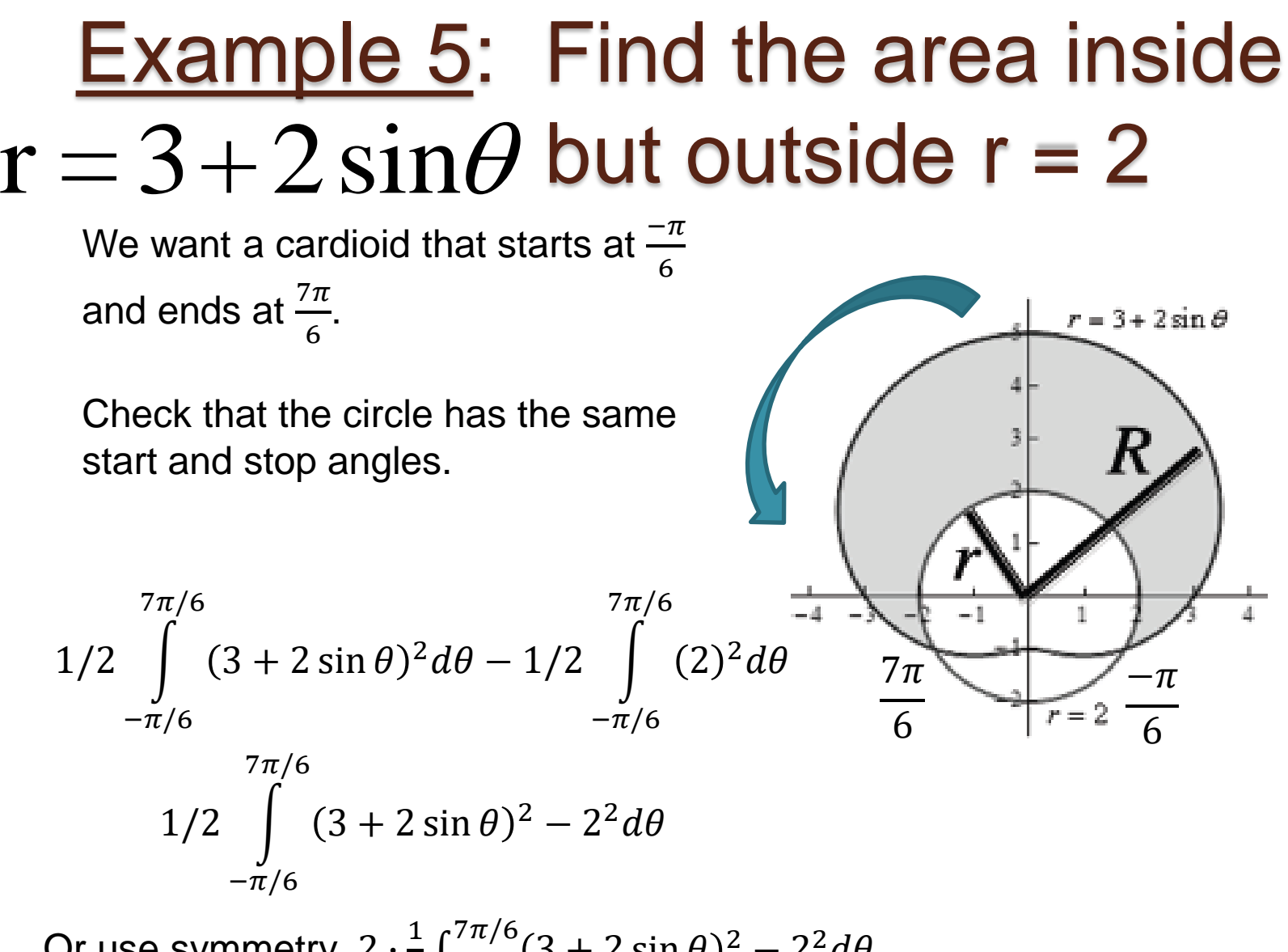

Or use symmetry. 2  $\cdot \frac{1}{2}$  $\frac{1}{2} \int_{\pi/2}^{\pi}$  $\int_{7/2}^{7\pi/6} (3 + 2\sin\theta)^2 - 2^2 d\theta$ 

# Example 6:Find the area between the loops of  $r = 2 + 4 \sin \theta$

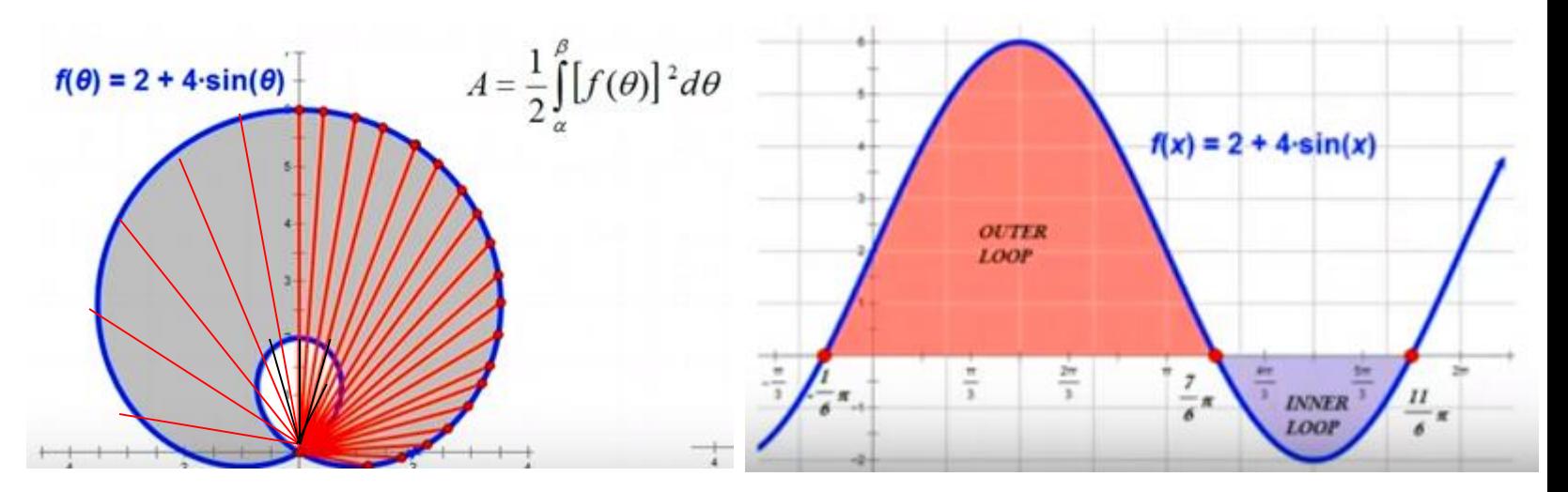

Be careful!  $\int_0^{2\pi} 2 - 4 \cos \theta \ d\theta = \text{inner} + \text{outer loop}.$ The inner loop lays on top of outer loop.

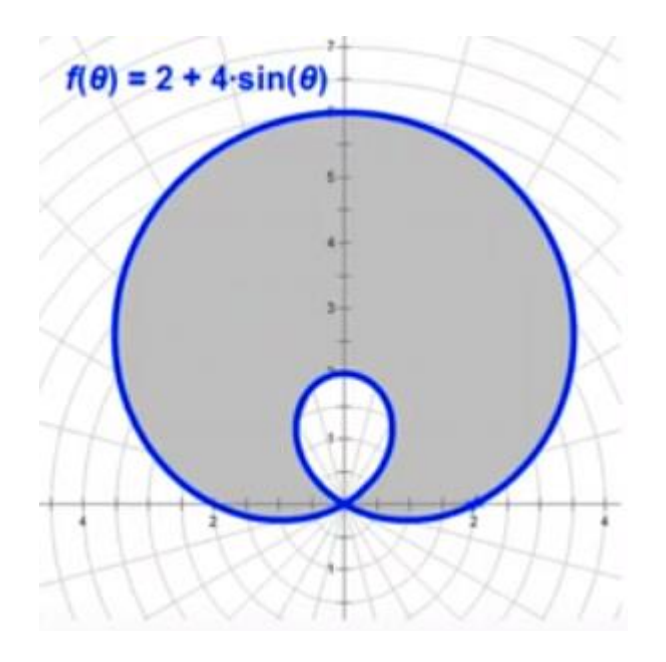

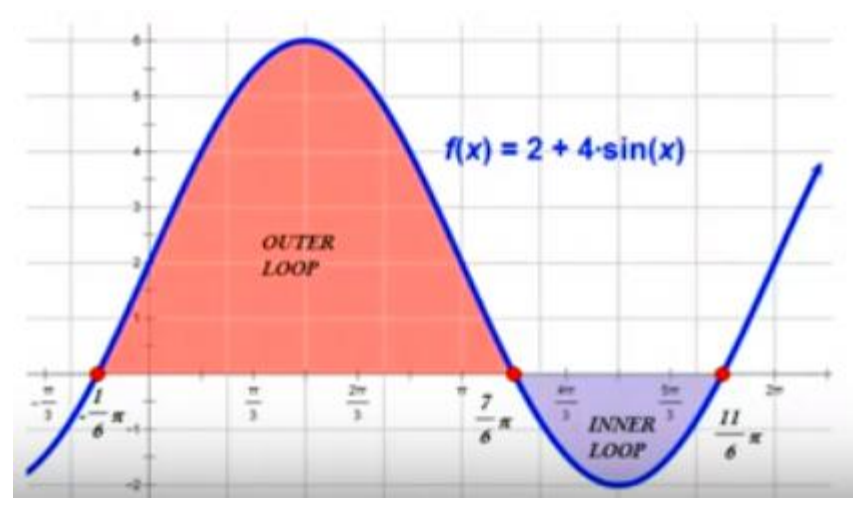

 $2 + 4\sin \theta = 0$  $\sin \theta = -1/2$  $\theta=$  $7\pi$ 6 ,  $11\pi$ 6

Small loop starts at  $7\pi$ 6 and stops at  $\frac{11\pi}{6}$ 6 . Large loop starts at  $\frac{-\pi}{4}$ 6 and stops at  $\frac{7\pi}{4}$ 6 , or half the large loop starts at  $\frac{\pi}{2}$ 2 and stops at  $7\pi$ 6 .

$$
\frac{1}{2} \int_{-\pi/6}^{7\pi/6} (2 + 4\sin\theta)^2 d\theta - \frac{1}{2} \int_{7\pi/6}^{11\pi/6} (2 + 4\sin\theta)^2 d\theta
$$

=33.351

#### Example 7: Find the area enclosed by  $r = sin \theta$ and  $r = cos \theta$ .  $\pi$

The curves intersect at  $\theta = \frac{\pi}{4}$ 4 , when  $\sin \theta = \cos \theta$ 

The area is shaded from the center to red curve until  $\theta = \frac{\pi}{4}$ 4 , then switches to the blue curve.

$$
\frac{1}{2} \int\limits_{0}^{\pi/4} \sin^2 \theta \, d\theta + \frac{1}{2} \int\limits_{\pi/4}^{\pi/2} \cos^2 \theta \, d\theta
$$

Or use symmetry and double the red section 2  $\cdot \frac{1}{3}$  $\frac{1}{2} \int_{0}^{7}$  $\int_{0}^{\pi/4} \sin^2 \theta \, d\theta$ 

 $=0.142699$ 

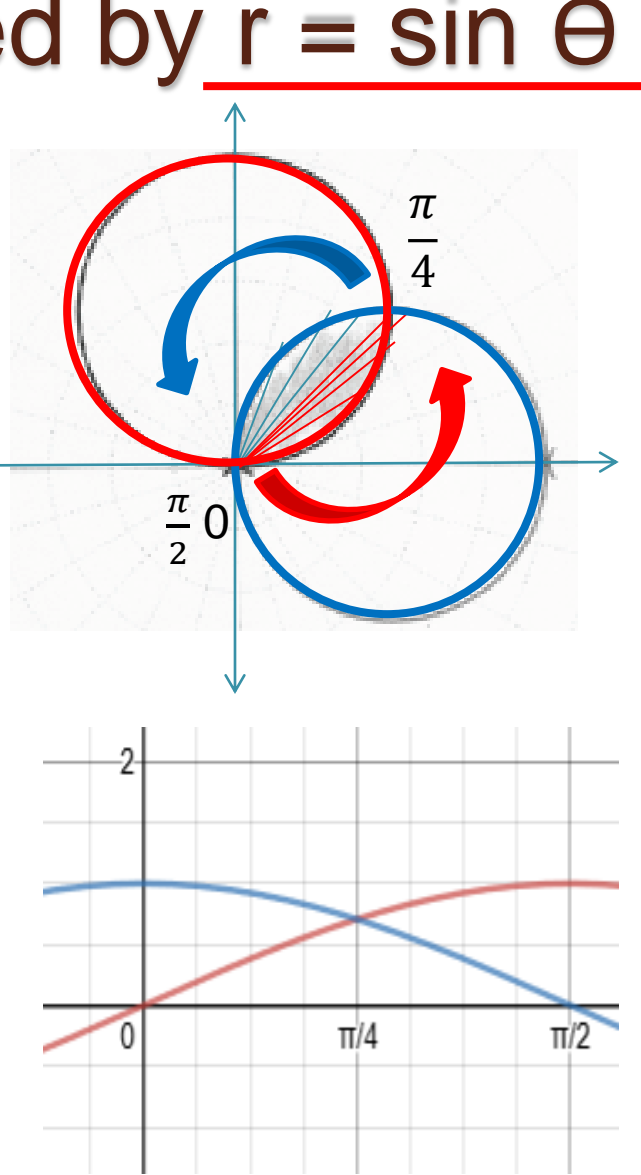

# Try:

1. Find the area of the region inside  $r = 1$  and outside  $r = 1 - \cos \theta$ .

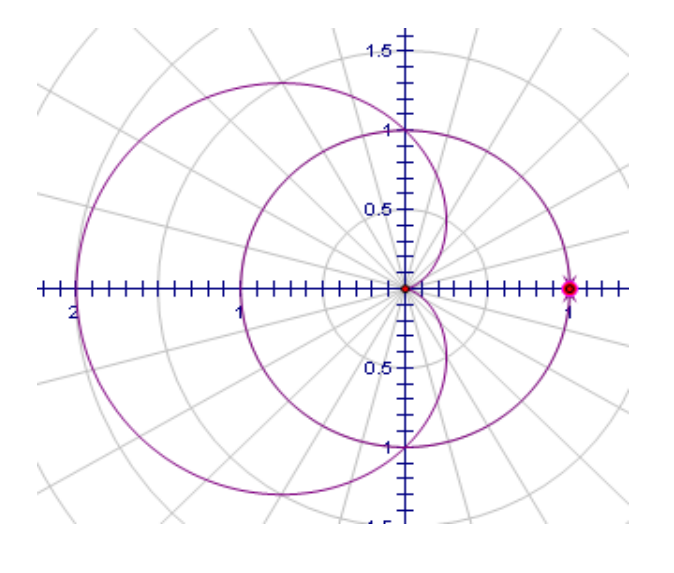

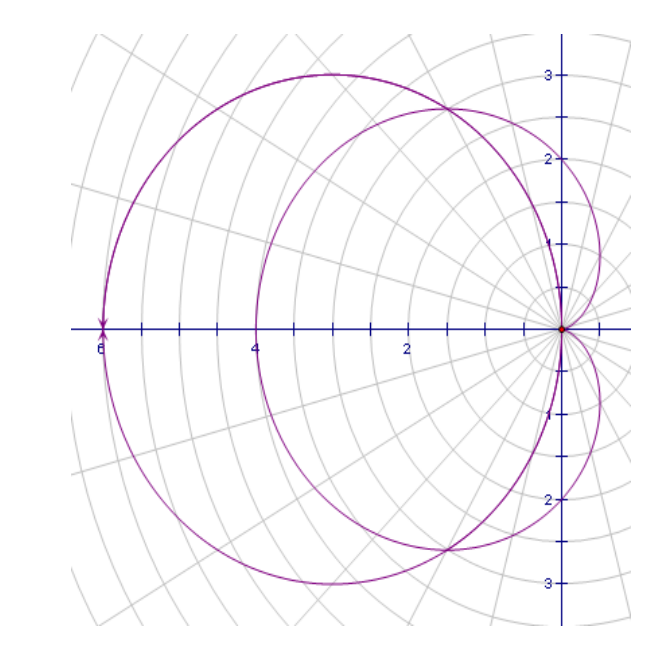

Answer: 1.125

2. Find the area of the region inside  $r = -6 \cos$ Ѳ and

 $r = 2 - 2 \cos \theta$ .

Answer: 15.708

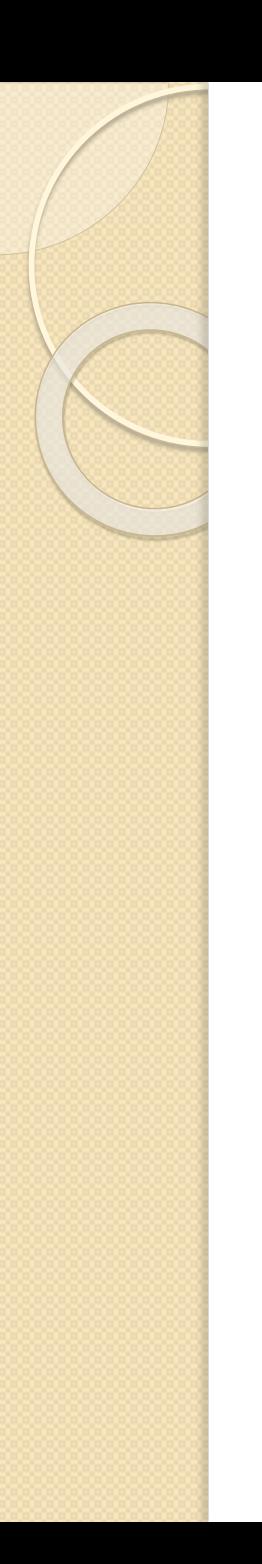

#### Practice.

# • Sec 9.5 p.676 #12, 14, 19 – 25odd, 37 - 45 odd, 77, 78